, tushu007.com

 $\le$  Dreamweaver CS5+ASP  $\rightarrow$ 

<<Dreamweaver CS5+ASP

- 13 ISBN 9787121119750
- 10 ISBN 7121119757

出版时间:2011-2

页数:524

PDF

http://www.tushu007.com

, tushu007.com

## <<Dreamweaver CS5+ASP

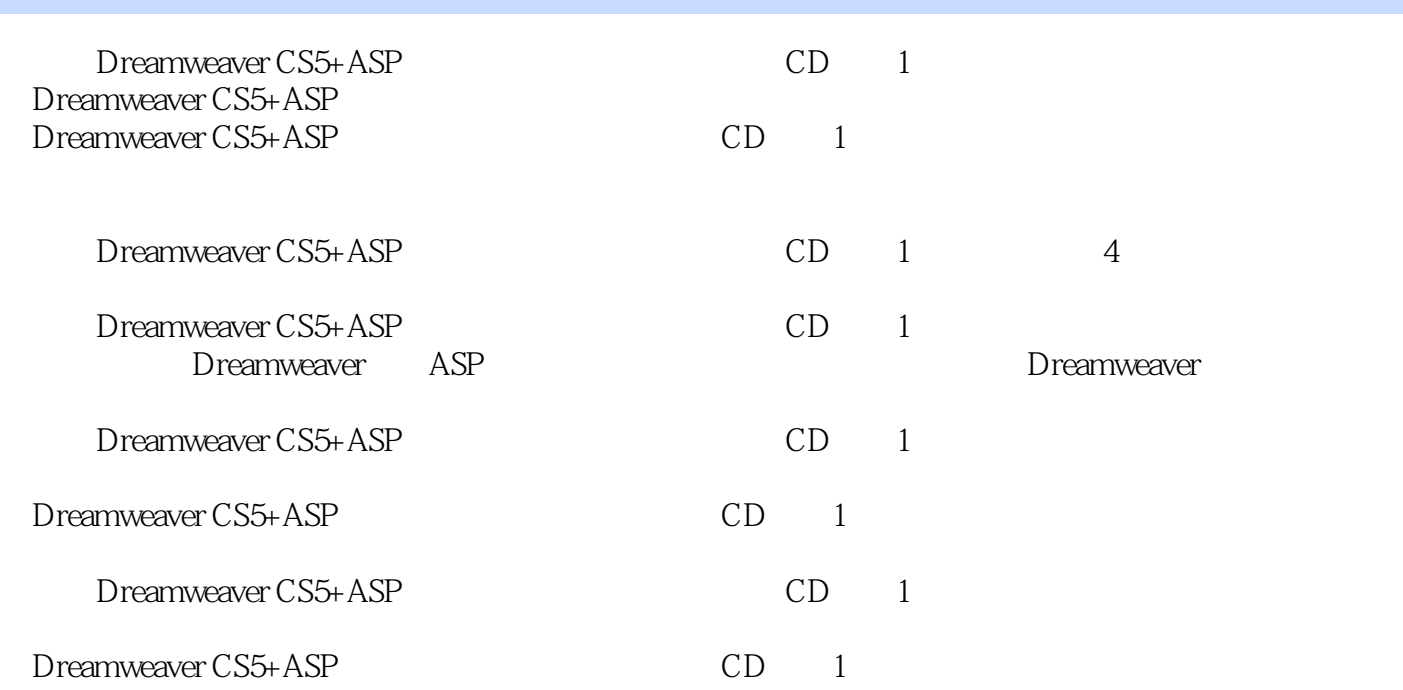

## $\leq$ Dreamweaver CS5+ASP $\Rightarrow$

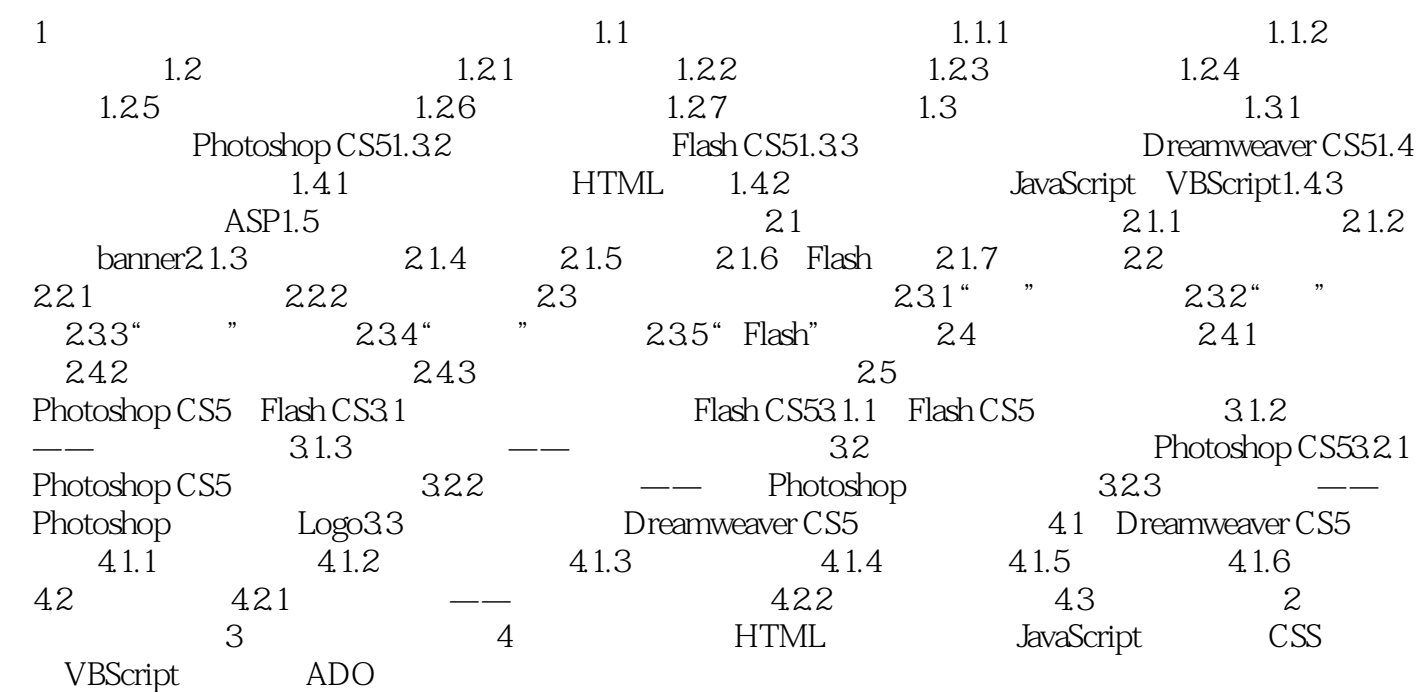

## , tushu007.com

## $\leq$ Dreamweaver CS5+ASP $\Rightarrow$

本站所提供下载的PDF图书仅提供预览和简介,请支持正版图书。

更多资源请访问:http://www.tushu007.com